# **HPC Software Engineering** *"Do as I say, not as I did"*

*XSEDE/PRACE/RIKEN/Compute Canada HPC Summer School Budapest 2014*

### **Erik Lindahl**

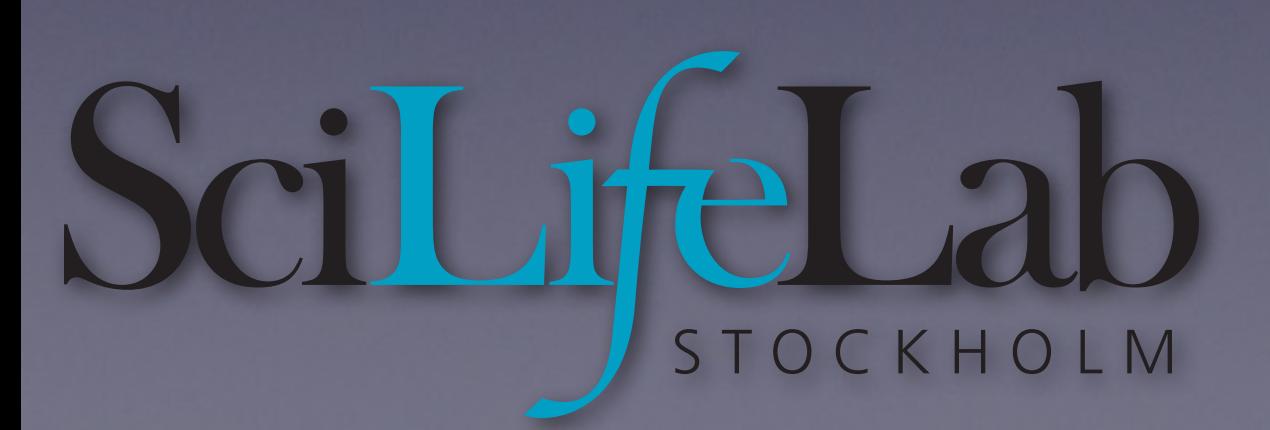

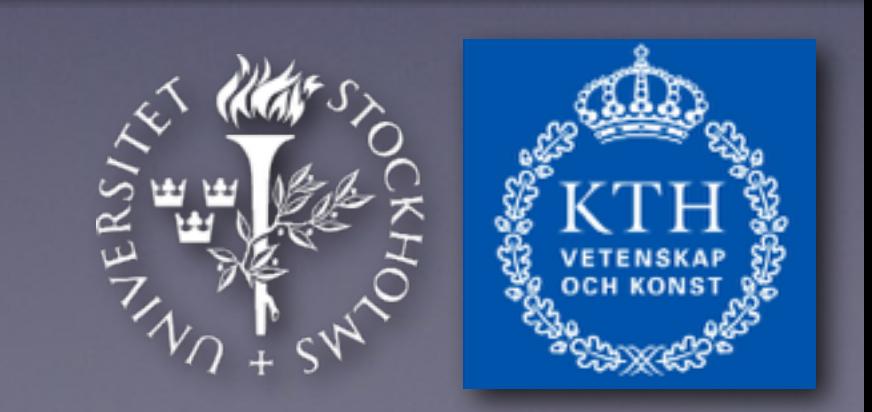

### **Molecular Dynamics**

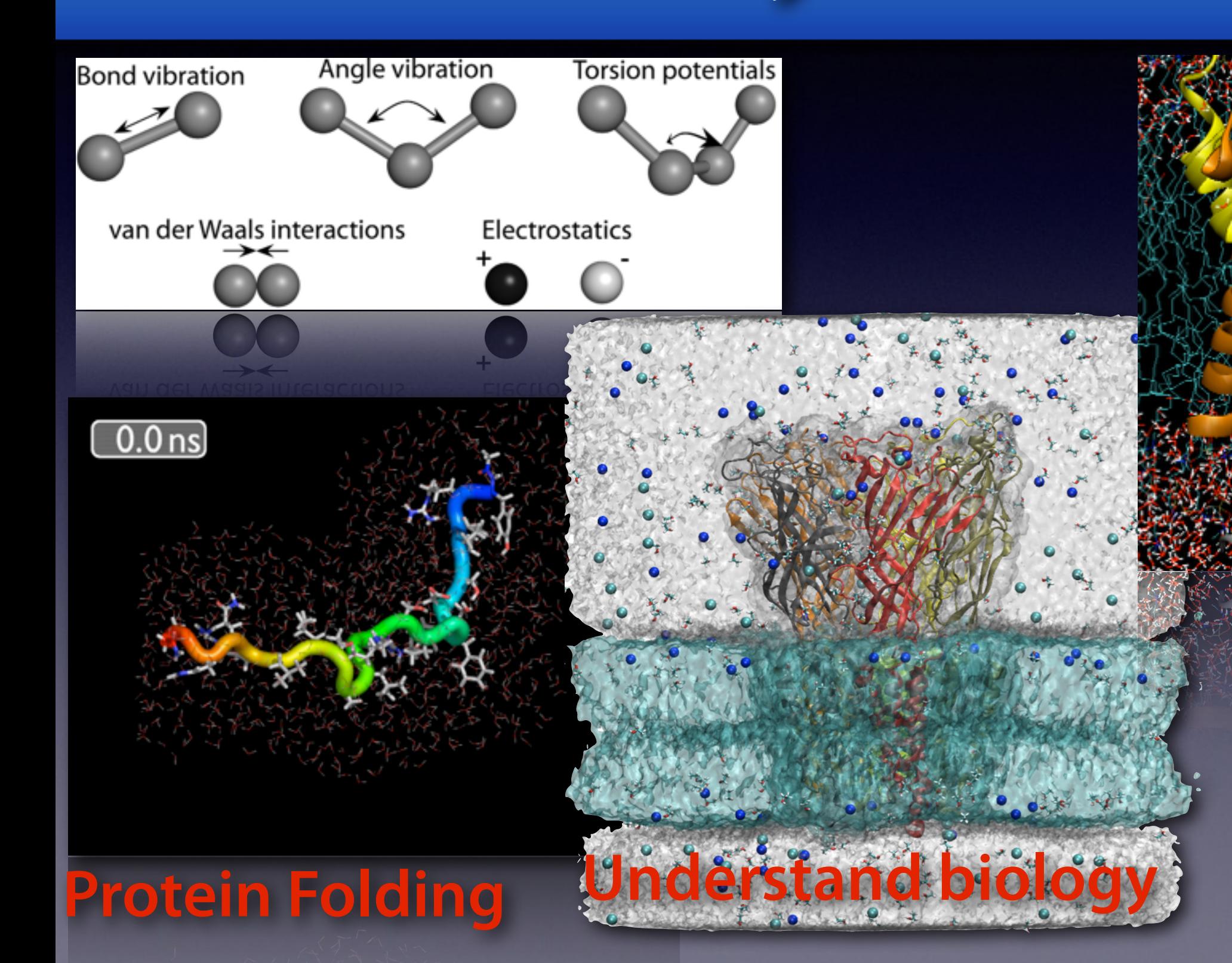

Free Energy **Drug Design** **Open Source & Free Software Development Models**

**How do you write high(er) quality software?**

**Tools & Recommendations for HPC software engineering**

**How do you handle large projects with many developers?**

### **GROMACS**

**• Simulation** *hardware* **project in Groningen, 1995, with software spin-off • Early development based on our own needs • Turned GPL in 2001**  *<u>Organic growth of development</u>* **• Roughly 10-15 core developers • Another 15-20 active contributors • Currently 2,063,361 lines of C/C++/Asm code • Lots of old code. Lots of new code. Lots of complicated code written by scientists.**

## What does OSS do for **the?**

- **• We can reuse code from other OSS projects**
- **• Peer review. Bugs** *will* **be found and hung out. Embarrassing short-term, strength long-term.**
- **• Easy to handle IP even with 10-15 European, US, Asian, Australian universities involved.**
- **• We get code contributions, and lots of them.**
- **• Fully open development: [git.gromacs.org](http://git.gromacs.org)**
- **• Bad: Easy for any ignorant student to download the code and publish crap results**

### **The Community**

#### **April 2011 Archives by thread**

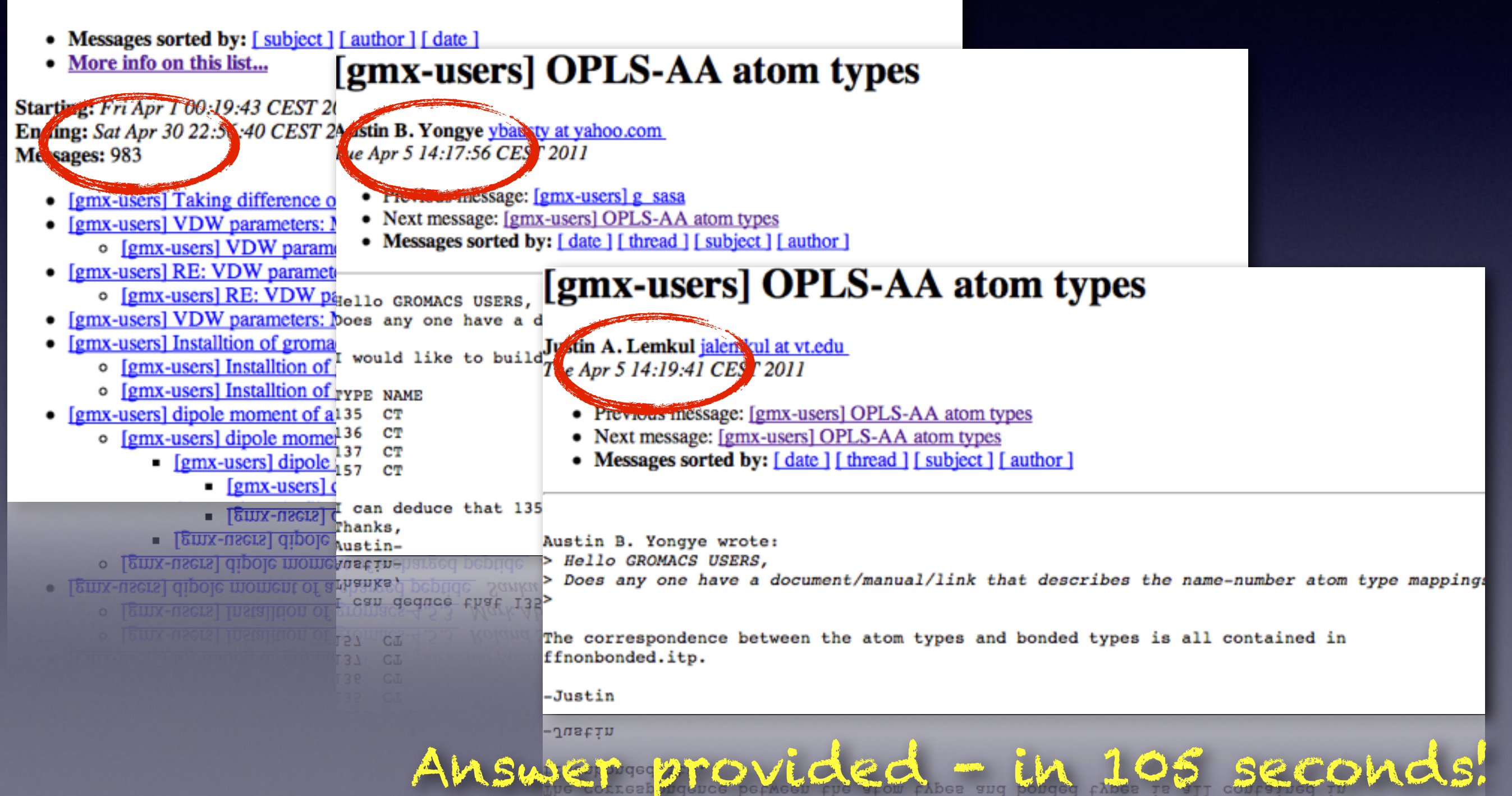

### **Tutorials: www.gromacs.org**

#### **Tutorials and How-Tos provided by users: 400-page manual & online documentation**

Adding a Residue to a Force Field Analysing Trajectory Information **Beginners** Carbon Nanotube Changing a 3 Point Water Model to a 4 Point Water Model Checkpointing Jobs Constant pH Simulation Diffusion Constant Dihedral PCA Dihedral Restraints Distance Restraints Doing Restarts **Electrostatics** Essential Dynamics Extending Simulations Free Energy Calculations Plotting Data Build a Linux Cluster Making Commands Non-Interactive Making Disulfide Bonds Membrane Simulations

Micelle Clustering Mixed Solvents Multiple Chains Multiple Topology Entries Non-Water Solvation Normal Mode Analysis Parameterization of novel molecules pKa calculations **Polymers** Position Restraints Potential of Mean Force **QMMM** Reading XTC From Fortran Reducing Trajectory Storage Volume REMD Removing fastest degrees of freedom Speeding Up Simulations Steps to Perform a Simulation Tabulated Potentials Water Solvation Trajectory Visualization Van Der Waals

## **Contributions - Academia**

- **• QM/MM interface (Groenhof, Göttingen)**
- **• Advanced integrators (Shirts, Virginia)**
- **• Coarse-graining (Junghans, Mainz)**
- **• Coarse-graining (Marrink, Groningen)**
- **• Steered simulation (Grubmüller, Göttingen)**
- **• Free energy code (Shirts, Mobley, etc.)**

Just to mention a f

### **Contributions - Industry**

- **• Hewlett-Packard: IA64 asm acceleration**
- **• IBM: BlueGene asm acceleration**
- **• Cray: Vectorization, 3D-torus optimization**
- **• Intel: New kernels that work better with AVX**
- **• Intel: Larrabee->MIC->Xeon Phi work**
- **• DE Shaw: Improved constraints, assistance with new domain decomposition algorithms**

## **Funding Development**

- **• Sneak it into other projects**
- **• Add a bit of method development in all application-focused projects**
- **• Funding as research infrastructure** 
	- **• National, EU, International**
- **• Fund collaborative parts of the project**
- **• Easier to fund algorithm work, hard to fund better implementations/interfaces**
- **• Virtually impossible to fund support/GUI**

### **License Considerations**

Grand Control 12

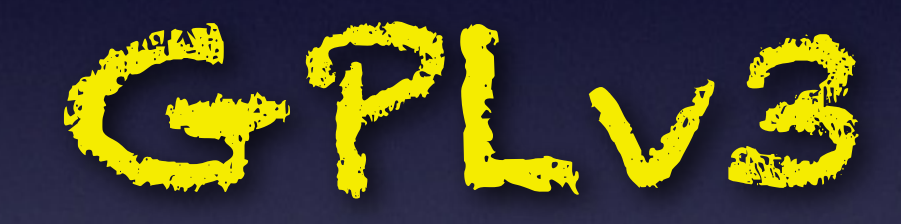

### **Exceptions/encryption? Dual license?**

LGPLV2.1

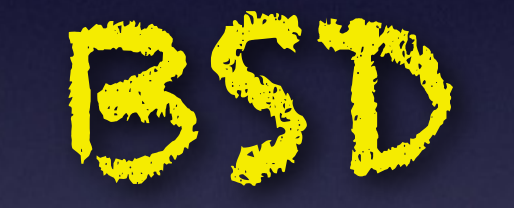

**Business-friendly? EU-friendly? Academia-friendly?**

*Licenses are tools - decide and pick one that helps you!*

### **Development Challenges**

- **• Constant balance between things we are funded for, things fun to write, and useful things**
- **• Students & postdocs need to publish papers**
- **• Regression tests make sure you can trust us** 
	- **• Large QA efforts required**
- **• Discussion & conficts are open on mailing lists**
- **• Release schedules with 10+ groups involved**

### **"Go Rough, Oppose Many Angry "Giving Russians Opium Might Political Indicents Chinese Serial killers" Alter Current Situation" ...from an OSS Perspective**

### **HPC Software Engineering**

The mistakes we've made:

Overwriting new code with old by mistake Constantly forgetting to check for compiler bugs Software releases delayed for months Unix contributions breaking windows Lacking documentation Forgetting to fix bugs Results changing btw releases Fights on the mailing list Religious code convictions POPE FRANCIS I

**The Picture until early 2011**

# **Source code repository: CVS Build Chain: Automake/Autoconf/libtool Bug Tracking:**

### **Testing:**

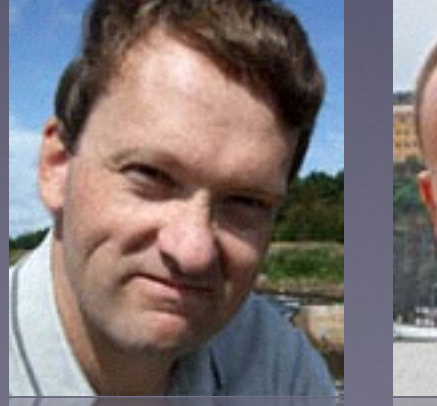

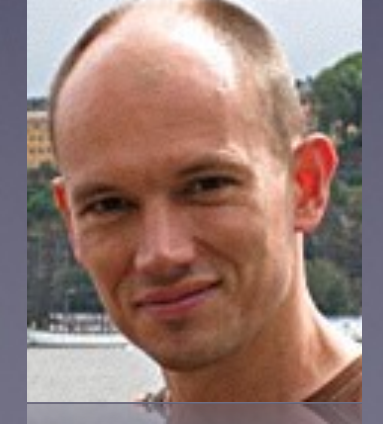

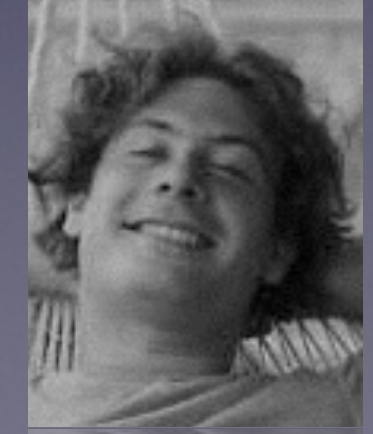

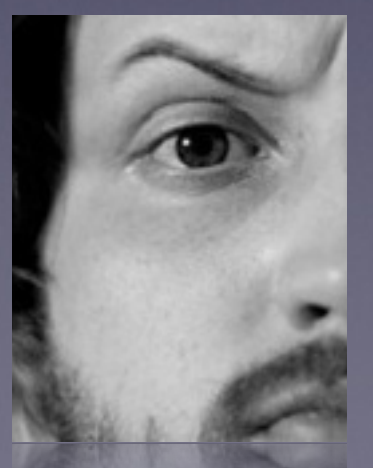

### **Track Your Source Code Edits**

**The CVS/SVN limitation**

**SVN**

**Problem: Berk has worked 12 months on a GPU branch, but 100 other commits has happened in the mean time. How to commit? -> Lots of tedious manual work!**

### **Better source control: GIT**

**GIT**

**GIT**

### **GIT (AVX2 repo) GIT**

### **GIT**

**(Free energy repo)**

### **GIT (Verlet kernel repo)**

**GIT (GPU repo)**

**GIT**

*Start your free repo on github.com if you don't want to administrate your own Git server!*

#### **Local branches**

**Several repositories, but public & private Easy to have separate branches that exchange patches No real "master" repository Enable both push and pull patches <http://git-scm.com>**

## What git will give you

- **• Handle multiple developers**
- **• Handle multiple feature branches in parallel with a stable production-quality one**
- **• Develop based on features, not source fles**
- **• Pull/push patches between branches**
- **• Revert a specifc stupid thing I did 6 months ago, without changing subsequent patches**
- **• Bisect changes to fnd which of (say) 1,500 patches caused a bug**

*Drawback: Git is a VERY powerful tool, but the advanced features can be di***ffi***cult to understand* 

## **How do you build your code?**

**Does your code compile on windows (MSVC)? K computer (Fujitsu compilers)? ARM? ARM64? PowerPC (big endian)? OpenPower (little endian?)**

## **What is a build chain?**

**The typical user progression:**

- **• Issue compiler commands manually**
- **• Start using Makefles, edit Makefles, give up**
- **• Automate the generation of makefles**

### **Confguration**

- **• "Where is the X11 library? MKL? LibXML?"**
- **• "What version is the FFTW library?"**
- **• "Is the Intel Math Kernel Library installed?"**
- **• "Do we use that buggy gcc version?"**
- **• "Does this compiler understand AVX2 assembly?"**
- **• "Which fags should be used for this compiler?"**
- **• "Is this a big or small endian system?"**
- **• "Is a long integer 4 or 8 bytes on this host?"**
- **• "How do we build a shared library here?"**
- **• What C compiler is used with CUDA?**

### **CMake: Cross-platform replacement for Autoconf, Automake, Libtool**

#### *(instead of ./con***f***gure; make; make install)*

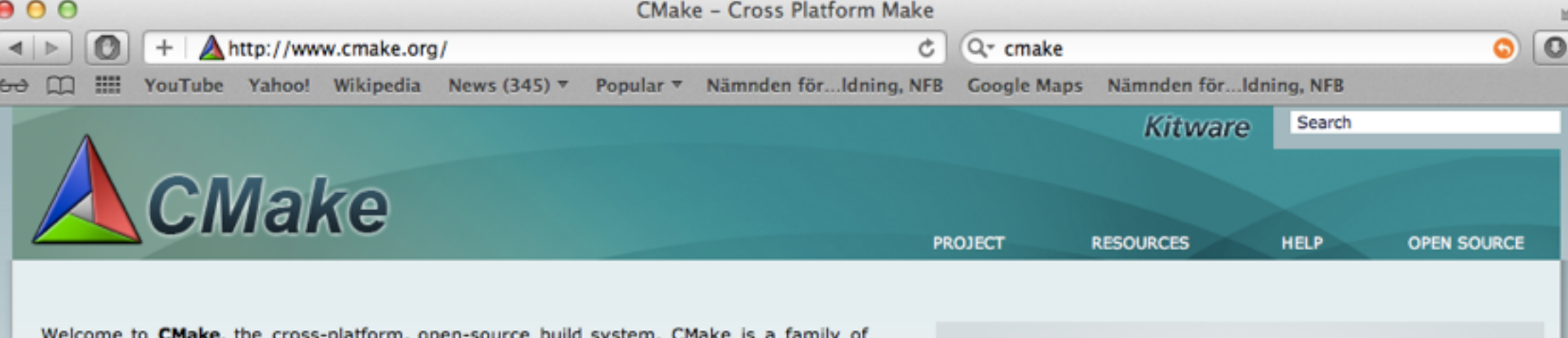

tools designed to build, test and package software. CMake is used to control the software compilation process using simple platform and compiler independent configuration files. CMake generates native makefiles and workspaces that can be used in the compiler environment of your choice.

#### CMake 2.8.8 Available See what's new with the CMake 2.8.8 release

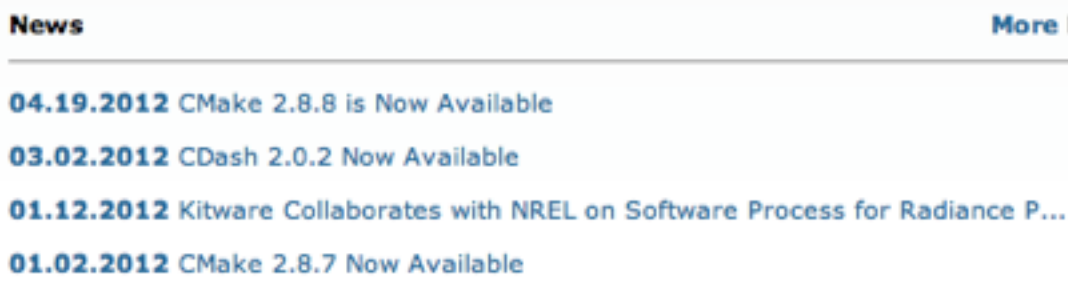

10.31.2011 Kitware Courses Move to Webinar Format

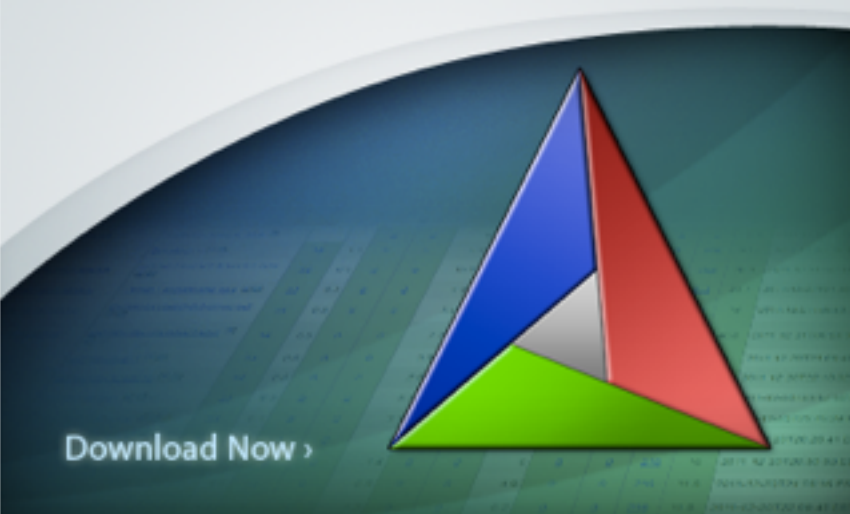

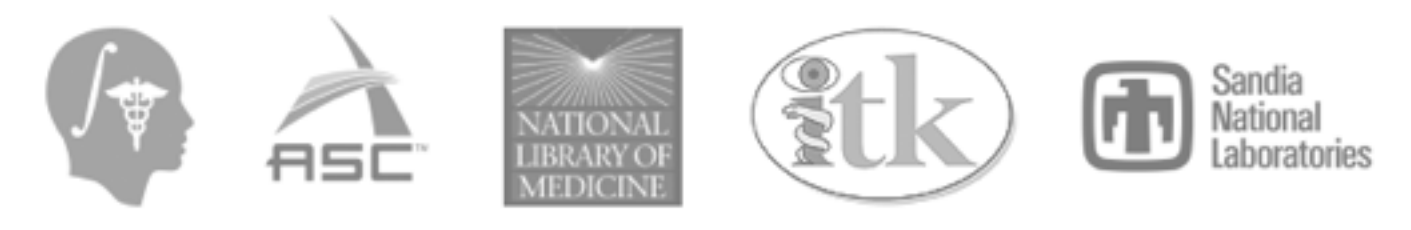

More News >

### **~100 CMake tests for features/bugs/libraries/compilers**

CheckCCompilerFlag.cmake CheckCXXCompilerFlag.cmake cmake\_uninstall.cmake.in FindEXTRAE.cmake FindFFTW.cmake FindVMD.cmake gmxBuildTypeProfile.cmake gmxBuildTypeReference.cmake gmxBuildTypeReleaseWithAssert.cmake gmxBuildTypeThreadSanitizer.cmake gmxCFlags.cmake gmxDetectClang30.cmake gmxDetectGpu.cmake gmxDetectSimd.cmake gmxDetectTargetArchitecture.cmake gmxFindFlagsForSource.cmake gmxGCC44O3BugWorkaround.cmake gmxGenerateVersionInfo.cmake gmxManageBlueGene.cmake gmxManageFFTLibraries.cmake gmxManageGPU.cmake gmxManageLinearAlgebraLibraries.cmake gmxManageMPI.cmake gmxManageNvccConfig.cmake gmxManageOpenMP.cmake gmxManageSharedLibraries.cmake gmxManageSuffixes.cmake gmxOptionUtilities.cmake gmxSetBuildInformation.cmake gmxTestAVXMaskload.cmake amxTestCatamount.cmake gmxTestCompilerProblems.cmake gmxTestCXX11.cmake gmxTestdlopen.cmake gmxTestFloatFormat.cmake gmxTestInlineASM.cmake amxTestIsfinite.cmake

gmxTestLargeFiles.cmake

MACRO(GMX\_TEST\_AVX\_GCC\_MASKLOAD\_BUG VARIABLE AVX\_CFLAGS) IF(NOT DEFINED \${VARIABLE}) MESSAGE(STATUS "Checking for gcc AVX maskload bug") # some compilers like clang accept both cases, # so first try a normal compile to avoid flagging those as buggy. TRY\_COMPILE(\${VARIABLE}\_COMPILEOK "\${CMAKE\_BINARY\_DIR}" "\${CMAKE\_SOURCE\_DIR}/cmake/TestAVXMaskload.c" COMPILE DEFINITIONS "\${AVX\_CFLAGS}") IF(\${VARIABLE}\_COMPILEOK) SET(\${VARIABLE} 0 CACHE INTERNAL "Work around GCC bug in AVX maskload argument" FORCE) MESSAGE(STATUS "Checking for gcc AVX maskload bug - not present") ELSE() TRY\_COMPILE(\${VARIABLE}\_COMPILEOK "\${CMAKE\_BINARY\_DIR}" "\${CMAKE\_SOURCE\_DIR}/cmake/TestAVXMaskload.c" COMPILE\_DEFINITIONS "\${AVX\_CFLAGS} -DGMX\_SIMD\_X86\_AVX\_GCC\_MASKLOAD\_BUG" ) IF(\${VARIABLE}\_COMPILEOK) SET(\${VARIABLE} 1 CACHE INTERNAL "Work around GCC bug in AVX maskload argument" FORCE MESSAGE(STATUS "Checking for gcc AVX maskload bug - found, will try to work around") ELSE() MESSAGE(WARNING "Cannot compile AVX code - assuming gcc AVX maskload bug not present. MESSAGE(STATUS "Checking for gcc AVX maskload bug - not present")  $ENDIF()$  $ENDIF()$ ENDIF() ENDMACRO()

**Optional components (FFT libs) and extensive regressiontests can be downloaded automatically**

**Generators: Makefles, Eclipse, Xcode, VisualStudio, nmake, CodeBlocks, KDevelop3, etc.**

### **Out-of-source builds**

#### **Don't put the build objects inside the source code directory!**

/home/lindahl/code/Gromacs-5.0

source code Mac mixed precision build Mac mixed precision installation Linux AVX2 double build Linux AVX2 double install Linux SSE4.1 mixed build Linux SSE4.1 mixed install

**Make a small change, run "make" in three build directories, done.**

# **Living with your code for years: Documentation**

*"Documentation is like sex. When it's good, it's great. When it's bad, it's better than nothing"* [Linus Torvalds]

#### **If documentation is not in the source, it won't be updated**

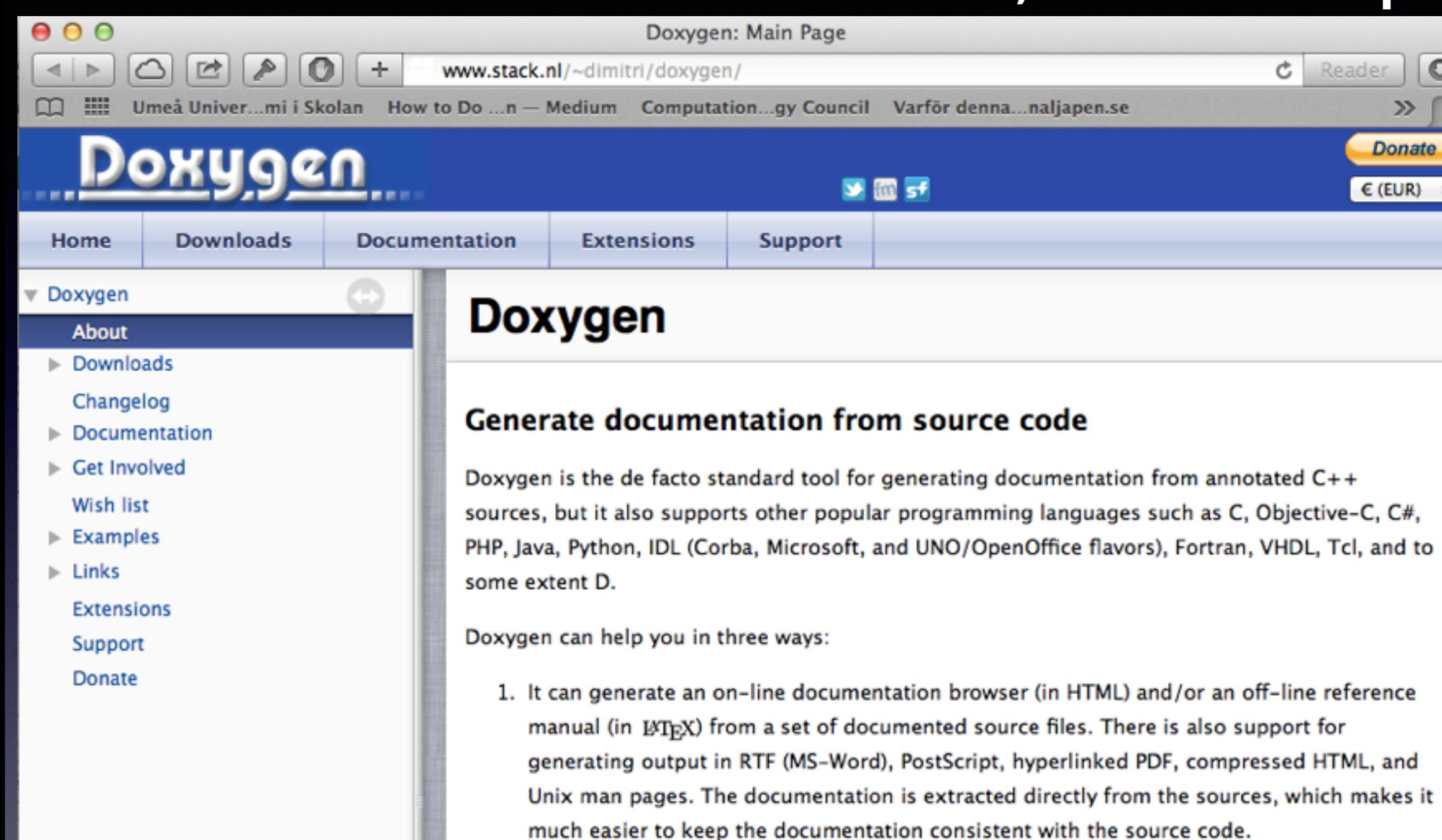

- 2. You can configure doxygen to extract the code structure from undocumented source files. This is very useful to quickly find your way in large source distributions. Doxygen can also visualize the relations between the various elements by means of include dependency graphs, inheritance diagrams, and collaboration diagrams, which are all generated automatically.
- 3. You can also use doxygen for creating normal documentation (as I did for the doxygen user manual and web-site).

Doxygen is developed under Mac OS X and Linux, but is set-up to be highly portable. As a result, it runs on most other Unix flavors as well. Furthermore, executables for Windows are available.

#### **Doxygen example - our SIMD module: [ gromacs/src/gromacs/simd/ ]**

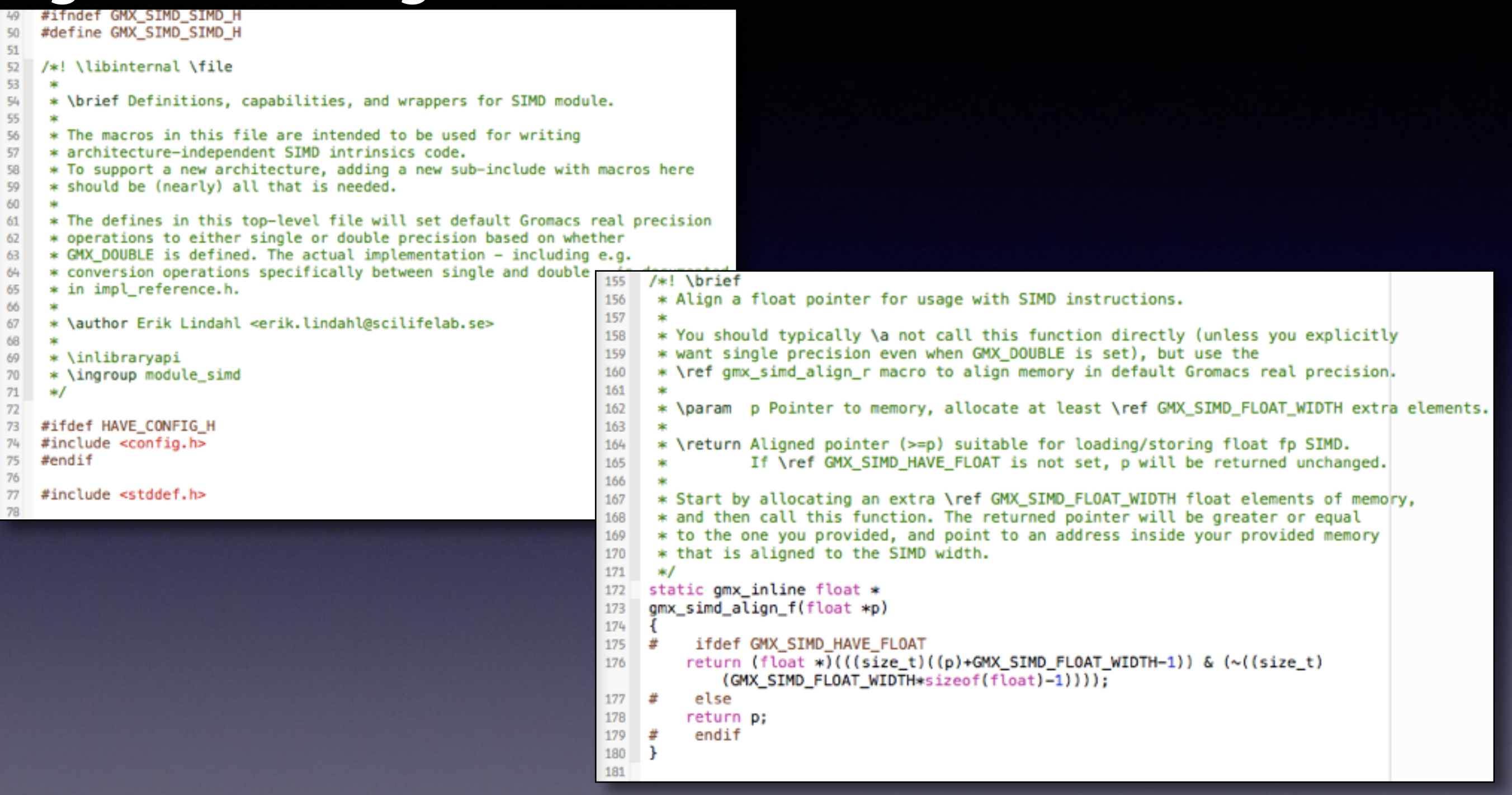

**< Demo of doxygen documentation > The best comments don't explain what your code does, they explain WHY you do it this way!**

# **Finding & Preventing Bugs**

### **Modularization**

- **• Avoid code inter-dependencies**
- **• Have modules doing clearly separate tasks**
- **• Make sure all code is thread-safe!**
- **• Have a clear (documented) API for each module**
- **• Write unit tests, not only regression tests**
- **• Write unit test frst, then the code implementation**

### **Modularization: Say 'no' to circular dependencies**

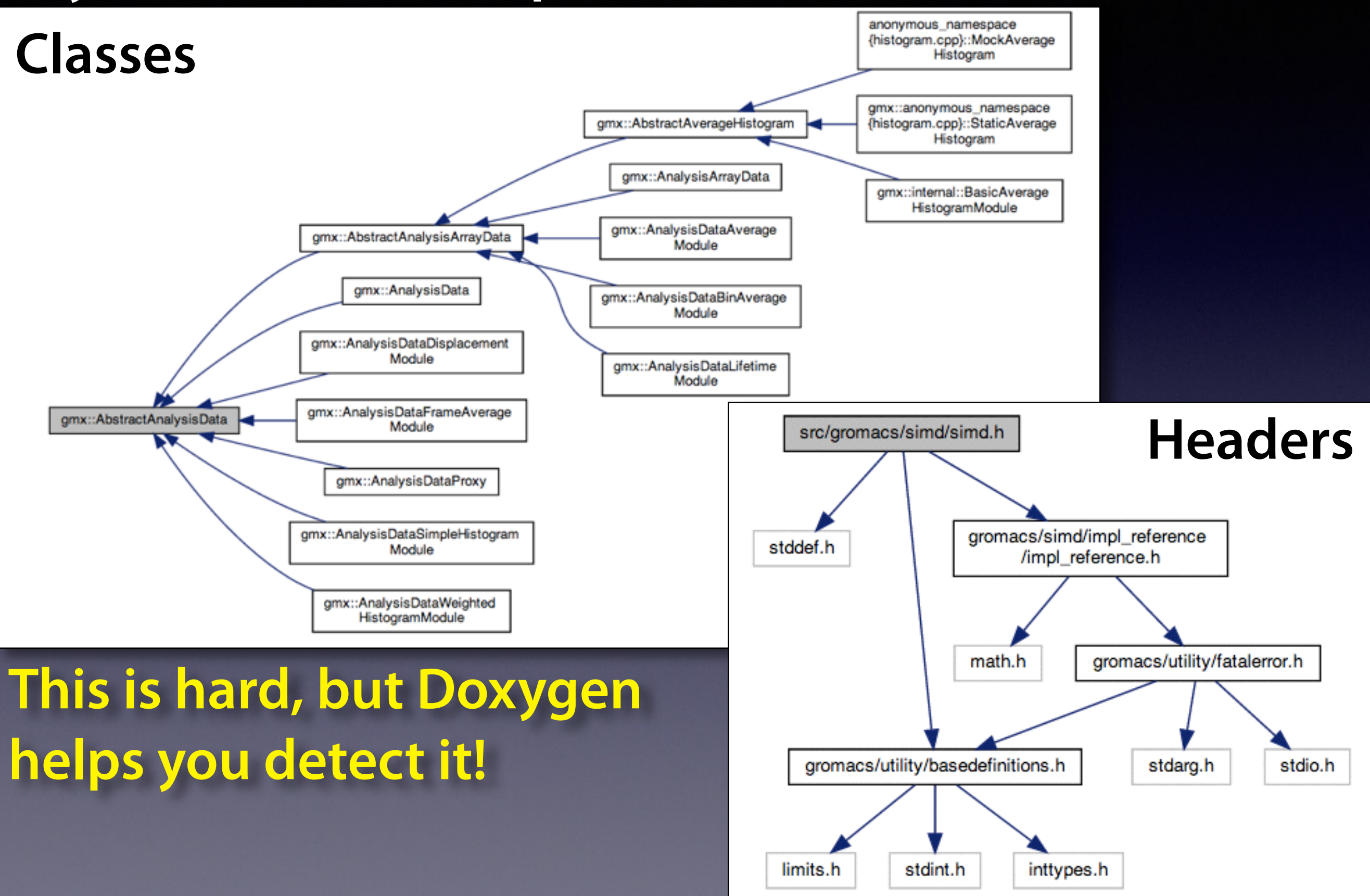

 $000$ googletest - Google C++ Testing Framework - Google Project Hosting R  $\rightarrow$ that https a code.google.com/p/googletest/  $\blacktriangleleft$  $\frac{1}{2}$ Umeå Univer...mi i Skolan How to Do ...n - Medium Computation...gy Council Varför denna...naljapen.se How to make...s Technica Low Resolut...lar Domains Examining p...M m

erik.lindahl@gmail.com v | My favorites

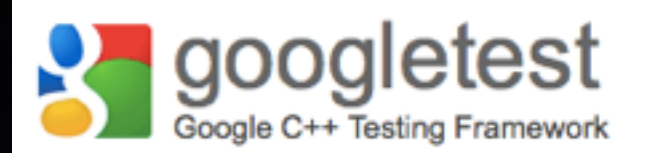

Downloads

### **Aggressive unit testing: "Trust, but verify"**

**Summary** People

**Project Home** 

**Project Information** 

Starred by 2339 users **Project feeds** 

**Code license New BSD License** 

Labels Cplusplus, Testing, Framework, Tests, Unittests, Cpp, Google

**A** Members

j...@google.com, zhanyong...@gmail.com, w...@google.com, ko...@google.com, sbe...@google.com. billydon...@google.com 8 committers

Featured

**Downloads** gtest-1.7.0.zip Show all »

Wiki pages **DevGuide** Documentation V1 6 Documentation V1 7 Documentation Show all »

Links

**Blogs** Musings on C++ Testing Tools

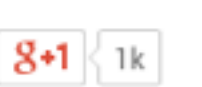

**Issues** 

Wiki

Google's framework for writing C++ tests on a variety of platforms (Linux, Mac OS X, Windows, Cygwin, Windows CE, and Symbian). Based on the xUnit architecture. Supports automatic test discovery, a rich set of assertions, user-defined assertions, death tests, fatal and non-fatal failures, value- and type-parameterized tests, various options for running the tests, and XML test report generation.

#### Getting Started T

After downloading Google Test, unpack it, read the README file and the documentation wiki pages (listed on the right side of this front page).

#### **Who Is Using Google Test?**

Source

In addition to many internal projects at Google, Google Test is also used by the following notable projects:

- The Chromium projects (behind the Chrome browser and Chrome OS)
- The LLVM compiler
- Protocol Buffers (Google's data interchange format)

If you know of a project that's using Google Test and want it to be listed here, please let googletestframework@googlegroups.com know.

#### Google Test-related open source projects

Google Test UI is test runner that runs your test binary, allows you to track its progress via a progress bar, and displays a list of test failures. Clicking on one shows failure text. Google Test UI is written in C#.

GTest TAP Listener is an event listener for Google Test that implements the TAP protocol for test result output. If your test runner understands TAP, you may find it useful.

#### **Example Gromacs unit tests: The idea is that you should test** *everything*

```
TEST_P(FFTTest1D, Real)
185
186
     \mathcal{F}187
         const int rx = GetParam();
         const int cx = (rx/2+1);
188
189
         ASSERT_LE(cx*2, static_cast<int>(sizeof(inputdata)/sizeof(real)));
190
191
         in = std::vector<real>(inputdata, inputdata+cx*2);
         out = std::vector<real>(cx*2);
192
193
         real* in = \sin \left[ 0 \right];
194
         real* out = \text{South}([0];195
         gmx_fft_init_1d_real(&fft_, rx, flags_);
196
197
         gmx_fft_1d_real(fft_, GMX_FFT_REAL_TO_COMPLEX, in, out);
198
199
         checker_.checkSequenceArray(cx*2, out, "forward");
200
         gmx_fft_1d_real(fft_, GMX_FFT_COMPLEX_TO_REAL, in, out);
201
         checker_.checkSequer<sub>204</sub> TEST F(SimdFloatingpointTest, gmxSimdGetMantissaR)
202
    - }
                               205
                                    \mathcal{L}206
                                        GMX_EXPECT_SIMD_REAL_EQ(setSimdRealFrom3R(1.219097320577810839026256,
                               207
                                                                                      1.166738027848349235071623.
                               208
                                                                                      1.168904015004464724825084), gmx simd get mantissa r(rSimd Exp));
                                    #if (defined GMX_SIMD_HAVE_DOUBLE) && (defined GMX_DOUBLE)
                               209
                               210
                                         GMX_EXPECT_SIMD_REAL_EQ(setSimdRealFrom3R(1.241261238952345623563251,
                               211
                                                                                      1.047294723759123852359232.
                               212
                                                                                      1.856066204750275957395734), gmx simd get mantissa r(rSimd ExpDouble));
                               213
                                    #endif
                                    \mathbf{r}214
                               215
                               216
                                    TEST_F(SimdFloatingpointTest, gmxSimdSetExponentR)
                               217
                                    \mathcal{F}_{\mathcal{A}}qmx simd real t x0 = setSimdRealFromBR(0.5, 11.5, 99.5);
                               218
                                         gmx_s imd_real_t x1 = setSimdRealFromBR(-0.5, -11.5, -99.5);
                               219
                               220
                               221
                                         GMX_EXPECT_SIMD_REAL_EQ(setSimdRealFrom3R(pow(2.0, 60.0), pow(2.0, -41.0), pow(2.0, 54.0)),
                               222
                                                                   gmx_simd_set_exponent_r(setSimdRealFrom3R(60.0, -41.0, 54.0)));
                               223
                                    #if (defined GMX_SIMD_HAVE_DOUBLE) && (defined GMX_DOUBLE)
                               224
                                         GMX_EXPECT_SIMD_REAL_EQ(setSimdRealFrom3R(pow(2.0, 587.0), pow(2.0, -462.0), pow(2.0, 672.0)),
                               225
                                                                   gmx_simd_set_exponent_r(setSimdRealFrom3R(587.0, -462.0, 672.0)));
                               226
                                    #endif
                               227
                                         /* Rounding mode in gmx_simd_set_exponent_r() must be consistent with gmx_simd_round_r() */
                               228
                                         GMX_EXPECT_SIMD_REAL_EQ(gmx_simd_set_exponent_r(gmx_simd_round_r(x0)), gmx_simd_set_exponent_r(x0));
                               229
                                         GMX_EXPECT_SIMD_REAL_EQ(gmx_simd_set_exponent_r(gmx_simd_round_r(x1)), gmx_simd_set_exponent_r(x1));
                               230\mathbf{r}
```
**Do you think it's overkill to test that hardware rounding works? In March, this very test caught that IBM BlueGene uses different rounding modes for SIMD and normal foating-point to integer conversions…**

# **Commits - how code makes it into Gromacs**

**Who is allowed to write to** *your* **code repository?**

### **Gerrit Code Review**

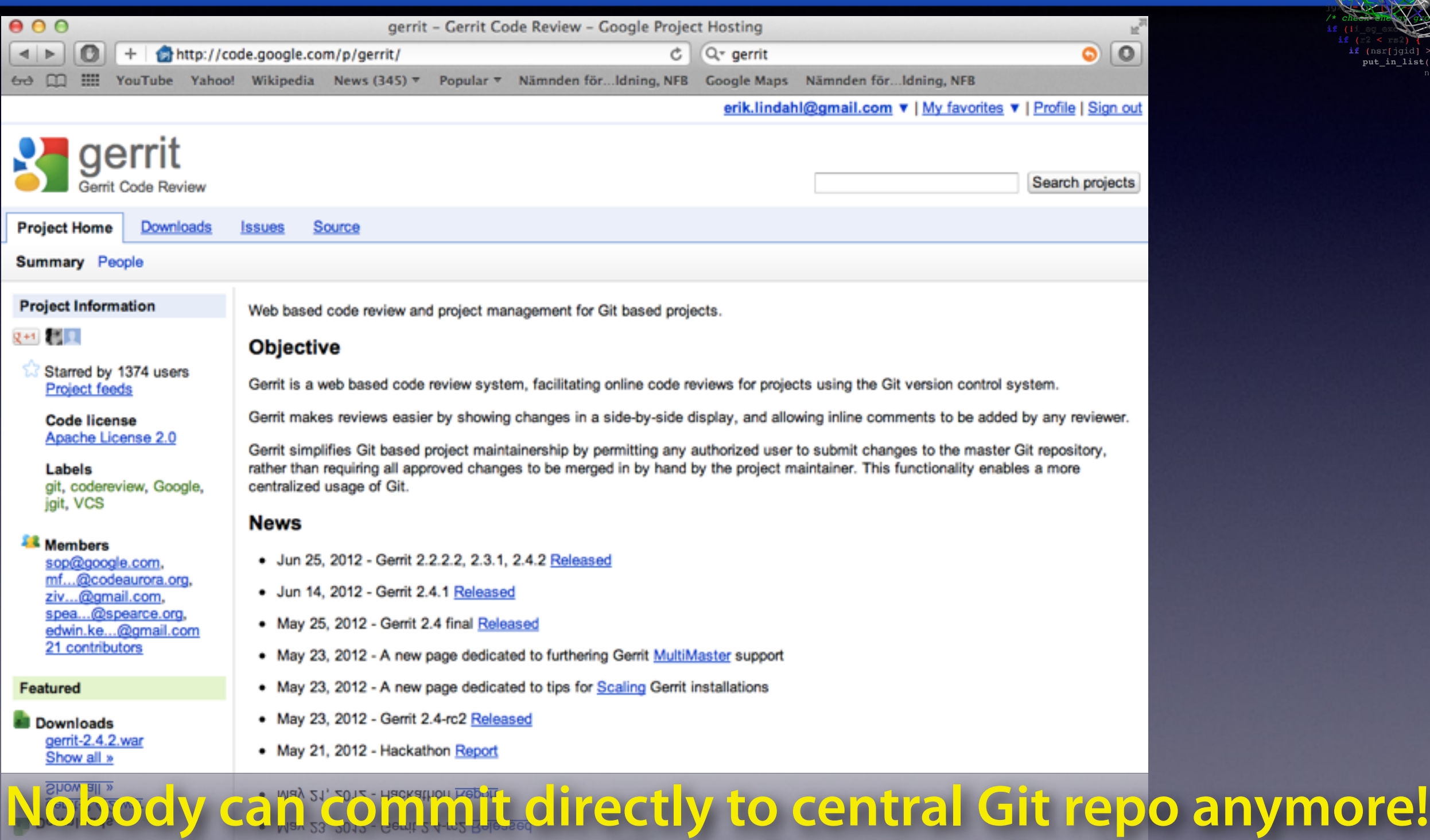

**... which means we can allow almost anybody to commit**

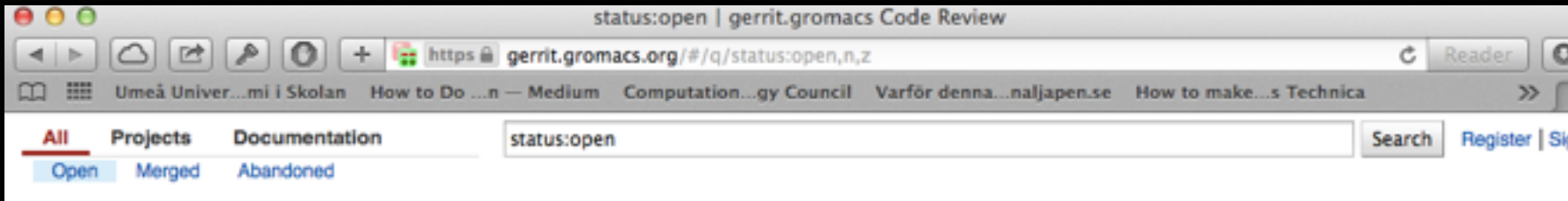

#### Search for status:open

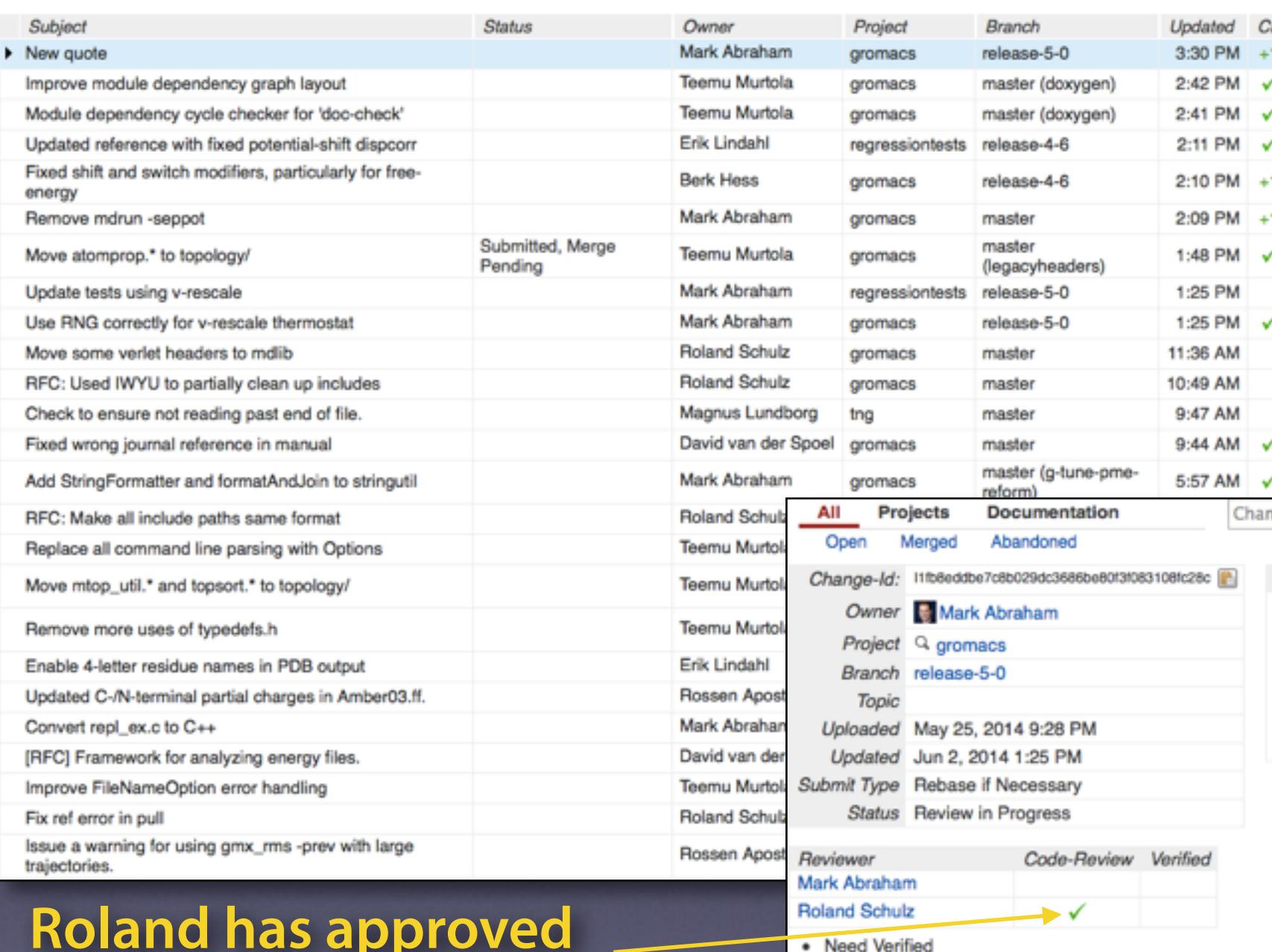

**Multiple patches in-fight Gerrit/git do dependency tracking, patches can be rebased onto others by hitting a rebase button**

#### **Extensive comments on code during review**

Se

Permalink **P** 

ige #, SHA-1, tr:id or owner:email

#### Commit Message

×

Use RNG correctly for v-rescale thermostat

Two integers were passed in the wrong order. I suspect from the construction of the RNG that the only effect of this is to permit a rare re-use of a random number in a different RNG stream (i.e. no effect in practice).

Change-Id: Ilfb8eddbe7c8b029dc3686be80f3f083108fc28c

**Roland has approved Mark's patch. Anybody can add comments. When two trusted developers say OK, the patch is committed.**

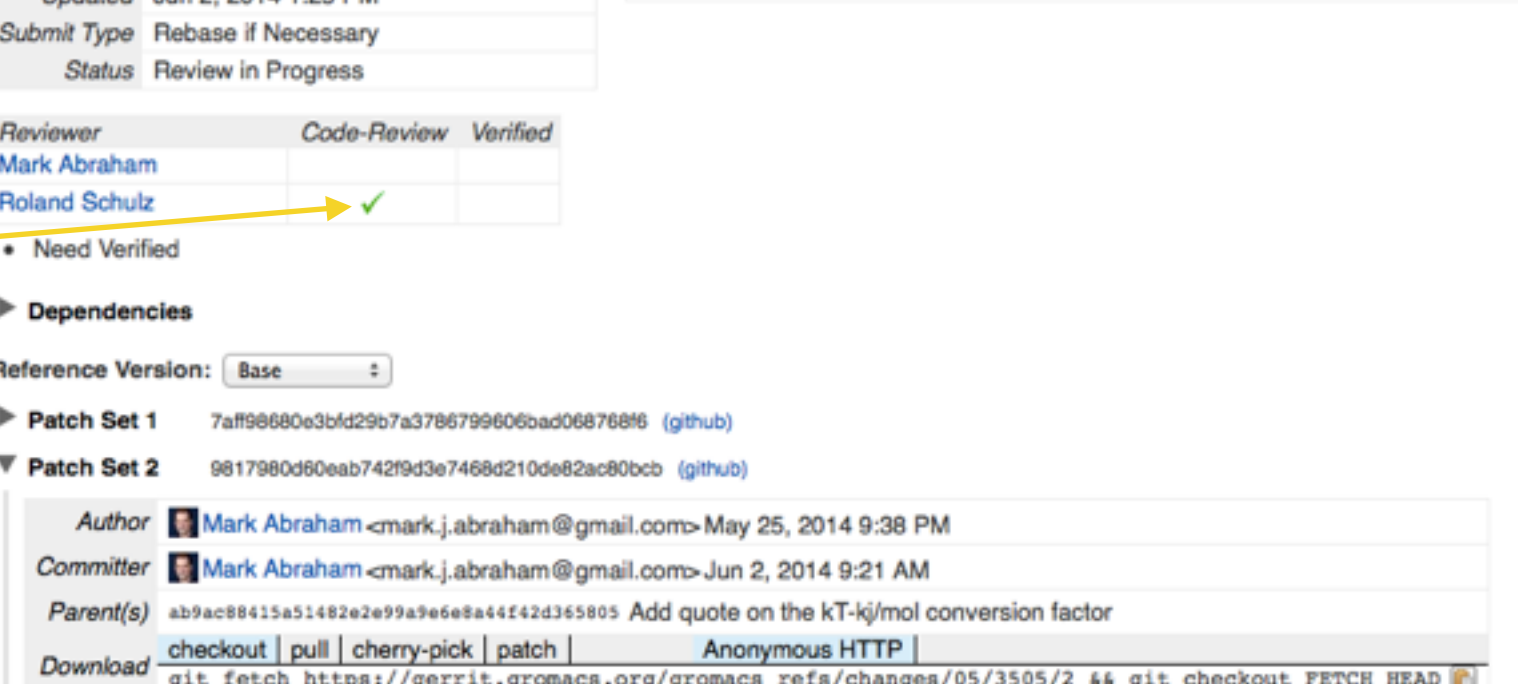

# **Maintaining quality & avoiding breaking stuff**

**How do I make sure that \*I\* don't make mistakes?**

### **Jenkins Continuous Integration**

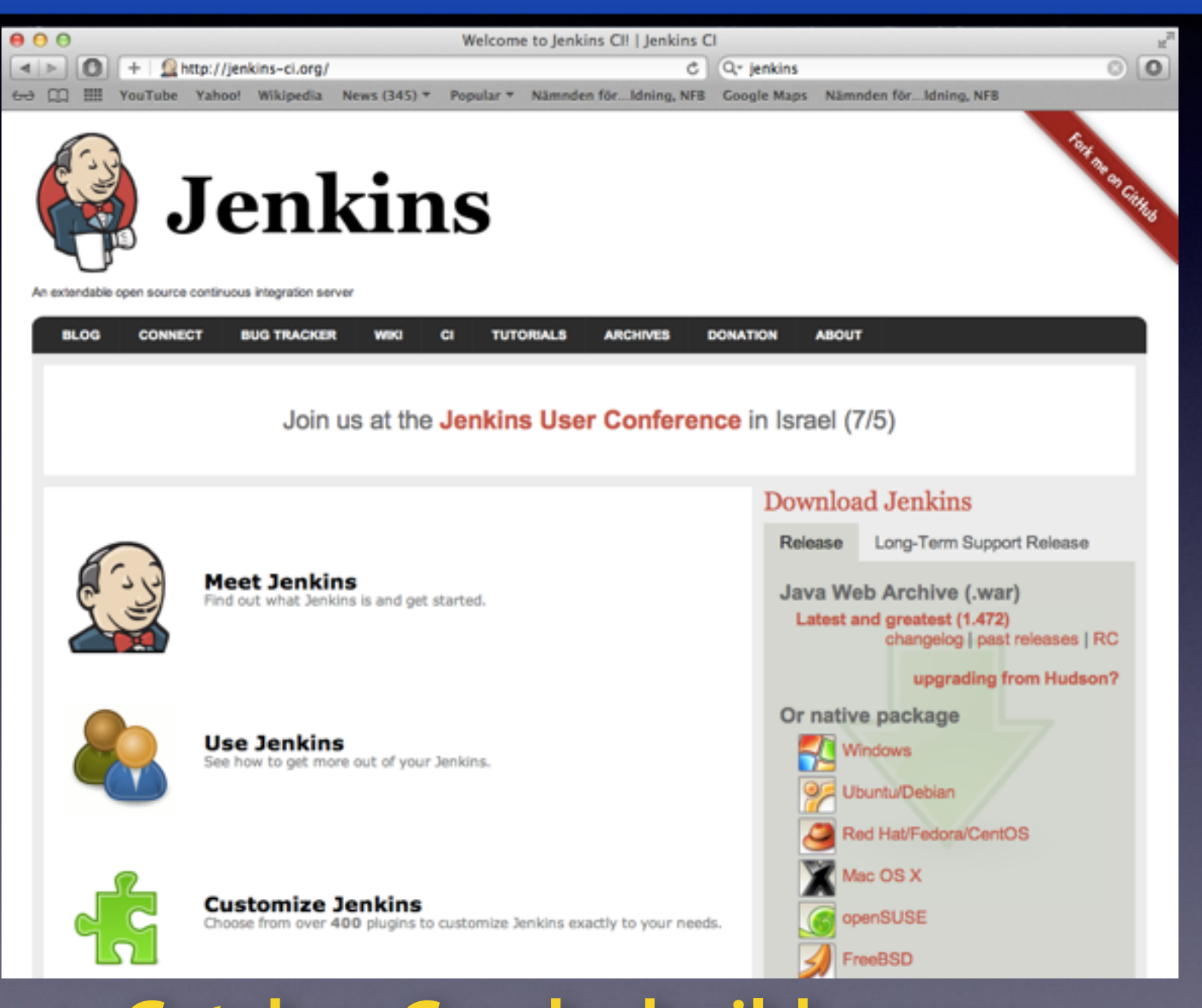

**Every single commit is tested automatically on our build farm, including both builds and regression tests.** 

**Results are integrated into** 

#### **• the gerrit review Catches Cmake build errors • Catches Google test unit test failures**

## **CI tests - for every patch**

- **• Unit Tests:** *Do modules reproduce reference values?*
- **• Regression tests:** *Are previous simulation results identical?*
- **• Clang AddressSanitizer:** *Catch silent memory errors*
- **• Clang/GCC ThreadSanitizer:** *Thread synchronization errors*
- **• Clang Static Analyzer:** *Logical execution dependency errors*
- **• Uncrustify:** *Proper code formatting, no tabs, brace standards?*
- **• Doxygen:** *All classes/methods/arguments/variables documented?*

**Book-keeping Bugtracking Feature tracking Developer discussions**

### **Redmine issue tracking**

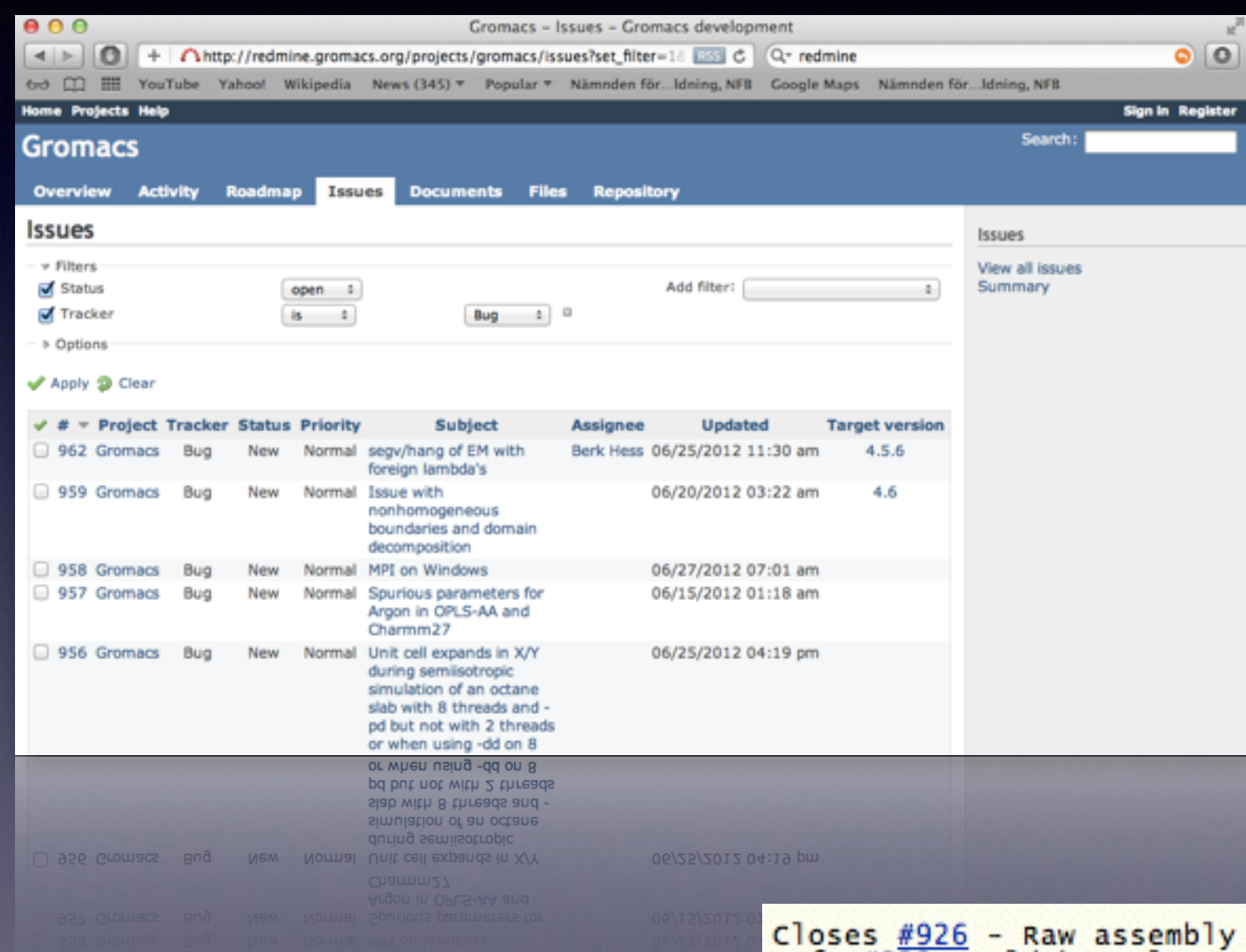

**• Version 1.2.3 has bug X! • Windows builds broke • How is the work going on refactoring module Y? • Should we improve scaling by method Z or W?**

**• Why did we decide to modify that loop in fle F in git change Icfca5a?**

#### **Automatic referencing in commit messages!**

code has been removed.  $\frac{1923}{1914}$  - Old kernels removed, new will be added shortly.<br>#914 - Cmake now does architecture-speficic optimization. #912. #913 We detect rdtscp support with CPUID and use it if possible.  $Fixes$  #750 #574 - Altivec is now deprecated. Closes #5

Change-Id: Icfca5a940762f8d82ae67b59c65b2d2ac683256d

### **Languages?**

- **• "REAL PROGRAMMERS CAN WRITE FORTRAN IN ANY LANGUAGE"**
- **• "C combines the fexibility and power of assembly language with the user-friendliness of assembly language."**
- **• "C makes it easy to shoot yourself in the foot; C++ makes it harder, but when you do it blows your whole leg off."**
- **• The actual C++ nightmare:** *You accidentally create a dozen instances of yourself and shoot them all in the foot. Providing emergency medical care is impossible since you can't tell which are bitwise copies and which are just pointing at others and saying, "That's me over there."*

### **New level (for us) of networkcentric programming**

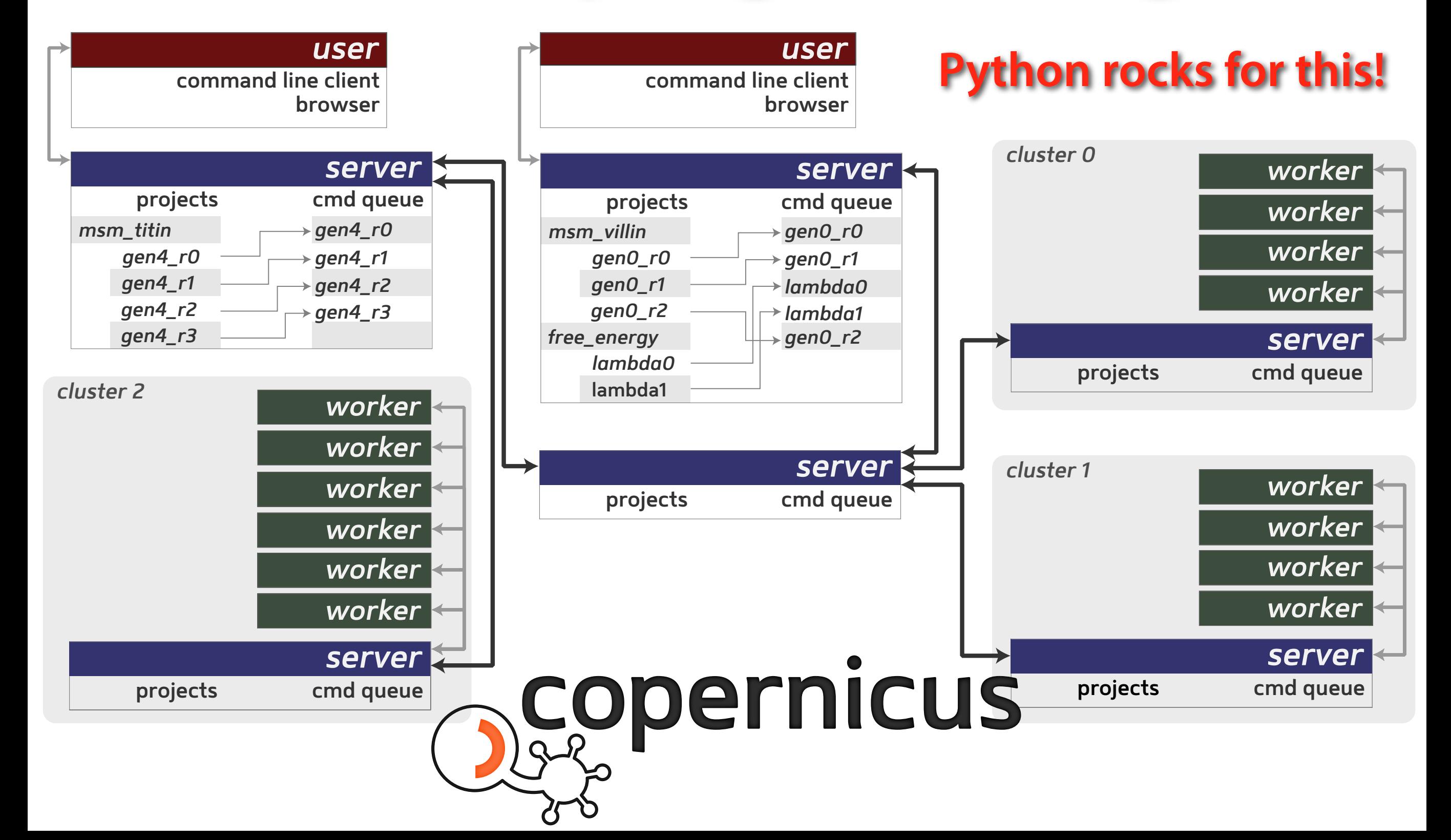

### **Language hierarchies**

#### *User-level code in Python* **Copernicus**

*High-level code in C++ (most C++ features allowed)*

*Low-level code in C++ (very few C++ features allowed)* **Object instantiation/destruction handles memory (de-)allocation Exception-based error handling**

**Performance-sensitive code Direct memory manipulation**

*C Inline ASM intrinsics* **a = \_mm\_add\_ps(b,c);**  *(translated into single instruction)*

### **• Large-scale C++ software design [John Lakos] Some good reading**

- **• Design Patterns Elements of Reusable Object-oriented software [Gamma, Helm, Johnson, Vlissides] "Gang of four"**
- **• Refactoring to Patterns [Joshua Kerievsky]**
- **• Refactoring improving the design of existing code [Martin Fowler]**
- **• <sup>E</sup>ffective C++ 55 specifc ways to improve your programs and design [Scott Meyers]**
- **• Patterns for concurrent, parallel, and distributed systems: <http://www.cs.wustl.edu/~schmidt/patterns-ace.html>**
- **• What everybody should know about foating-point math: [http://randomascii.wordpress.com/category/](http://randomascii.wordpress.com/category/floating-point/)foating-point/**

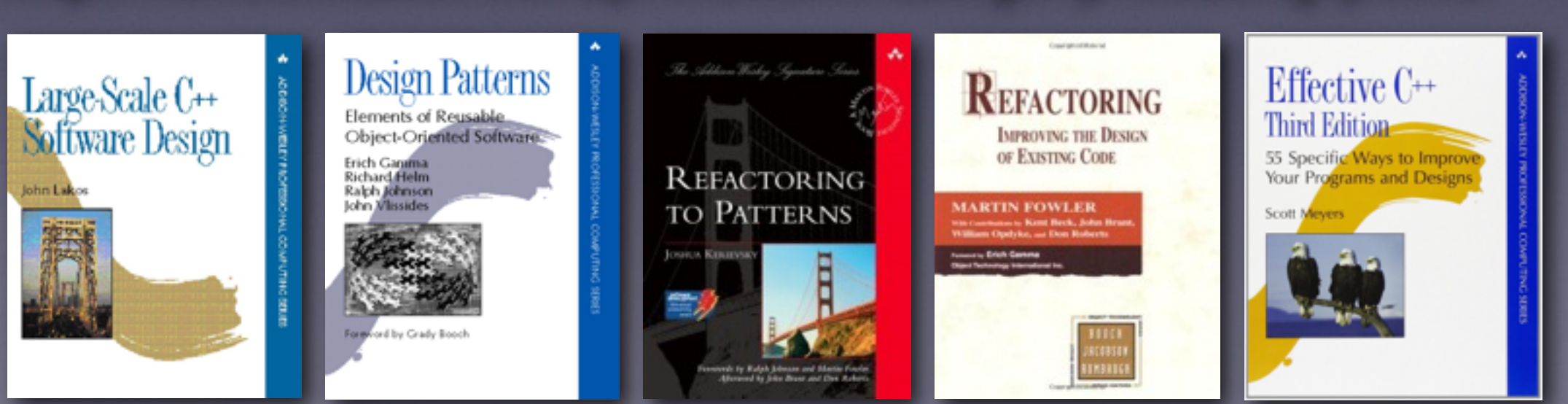

**Use the source, Luke <http://www.gromacs.org> git://git.gromacs.org <http://gerrit.gromacs.org> <http://redmine.gromacs.org> <http://jenkins.gromacs.org> (there are lots of other programs out there too!)**